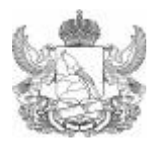

Руководителям органов местного самоуправления, осуществляющим управление в сфере образования

## **ДЕПАРТАМЕНТ ОБРАЗОВАНИЯ, НАУКИ И МОЛОДЕЖНОЙ ПОЛИТИКИ ВОРОНЕЖСКОЙ ОБЛАСТИ**

пл. им. Ленина, д. 12, г. Воронеж, 394006 тел. (4732) 213 75 25, 239 06 58 (Ф) ОГРН 1093668028464, ИНН/КПП 3666159487/366601001

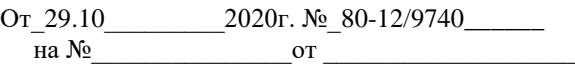

О проведении заключительного этапа областного cмотра-конкурса школьных музеев и экспозиций образовательных организаций Воронежской области

Департамент образования, науки и молодежной политики Воронежской области информирует, что **09 ноября 2020 года в 10.00 в дистанционном формате состоится** заключительный этап областного смотра-конкурса школьных музеев и экспозиций образовательных организаций Воронежской области, посвященный 75-й годовщине Победы в Великой Отечественной войне 1941-1945 гг. (далее – Конкурс).

Для участия в Конкурсе приглашаются обучающиеся образовательных организаций Воронежской области согласно приложению 1.

Для участия в Конкурсе необходимо перейти по ссылке: <https://rstdm.myownmeeting.net/login?lang=RU> (обратите внимание на отсутствие символа / в конце ссылки при вставке ее в адресную строку) и следуйте прилагаемой инструкции.

Дополнительную информацию по участию в Конкурсе можно получить по телефонам: 8(473)276-19-81, контактное лицо: Валентина Ивановна Болбекова, 8(473)212-79-59, контактное лицо: Екатерина Сергеевна Шидловская, специалисты ГАУ ДО ВО «Региональный центр «Орион».

По технических вопросам обращаться по телефону: 8(951)566-47-03, контактное лицо: Джалилов Рустем Мидатович.

Приложение:1. Список участников Конкурса на 1 л. в 1 экз. 2. Инструкция на 1 л. в 1 экз.

Руководитель департамента О.Н. Мосолов

Слукина 212-75-46

## Приложение 1 к письму департамента от $\underline{\hspace{1cm}}$   $\begin{matrix} \mathcal{N} \mathfrak{Q} \end{matrix}$

## **Список участников заключительного этапа областного смотра музеев и экспозиций образовательных организаций Воронежской области**

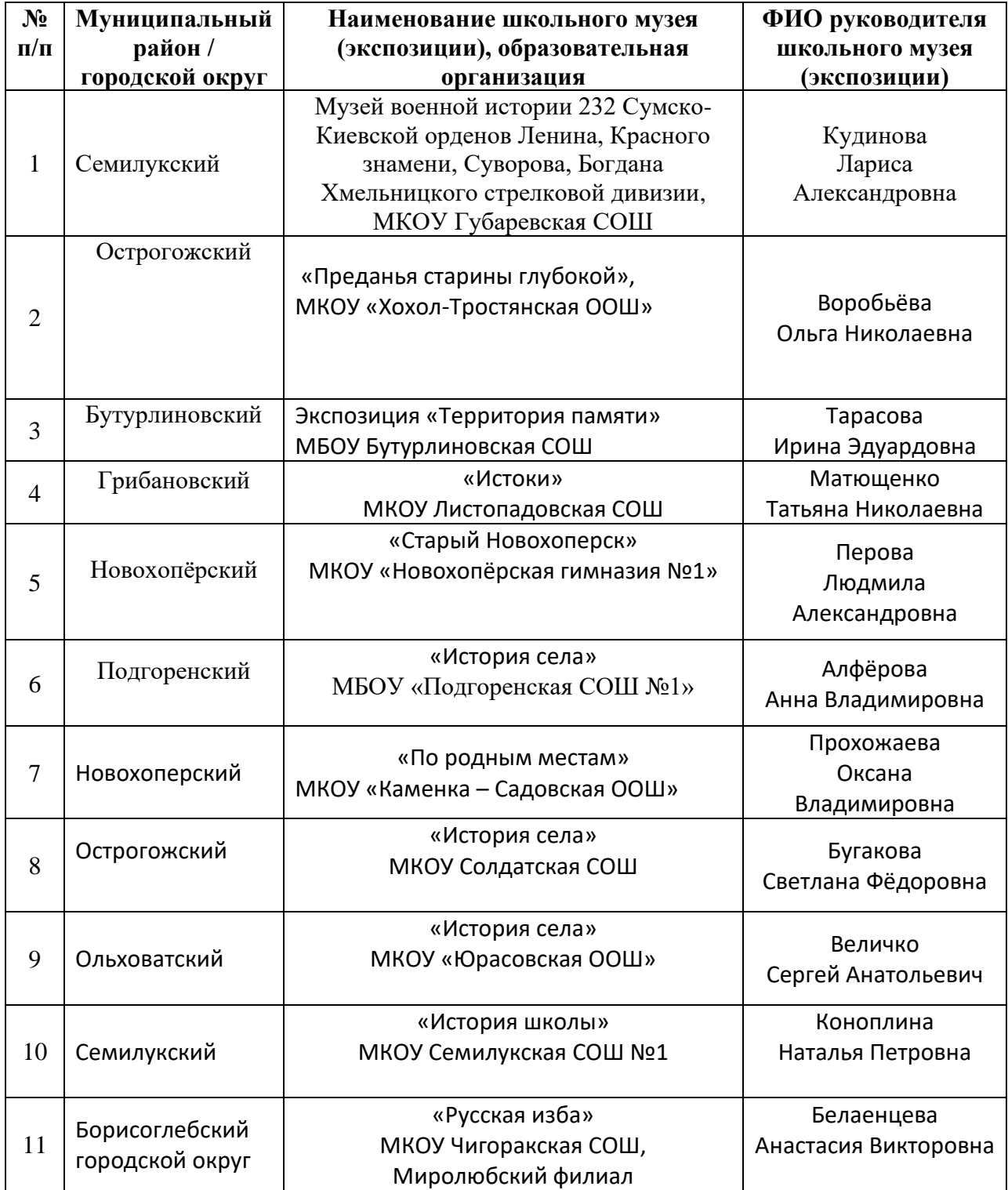

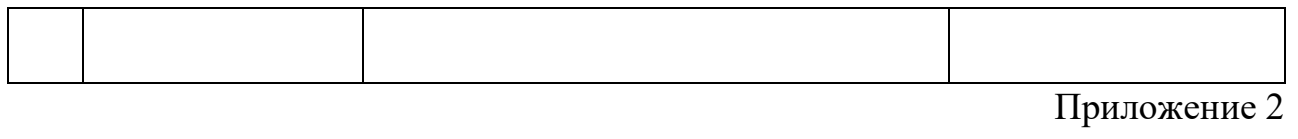

к письму департамента от  $\mathbb{N}_{\mathcal{Q}}$ 

## **Инструкция по подключению участников заключительного этапа областного смотра музеев и экспозиций образовательных организаций Воронежской области**

Рекомендуемые браузеры: GoogleChrome и Firefox с установленными последними обновлениями. Обращаем Ваше внимание, что **при регистрации необходимо указывать только ФИО.** 

Для подключения перейдите по ссылке:<https://rstdm.myownmeeting.net/login?lang=RU> после чего Вы окажетесь на странице с окном, представленным на рисунке:

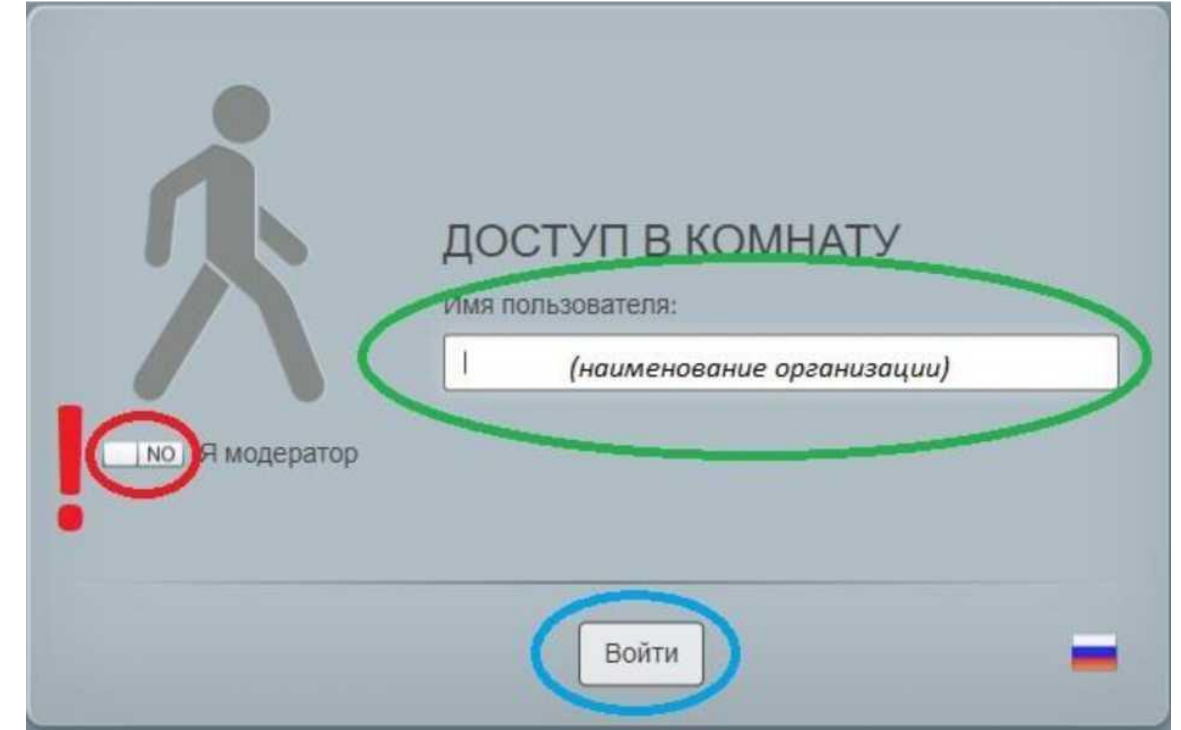

В строке для заполнения *«Имя пользователя»* введите ФИО.

**Чекбокс** «Я модератор» **должен остаться** в том же положении (NO). Далее нажмите кнопку *«Войти».*

Если комната не загружается, необходимо проверить установку flash плеера. Пока трансляция не началась, Вы будете видеть надпись «Мероприятие скоро начнется». Как только трансляция станет активна, вы окажетесь в числе участников.